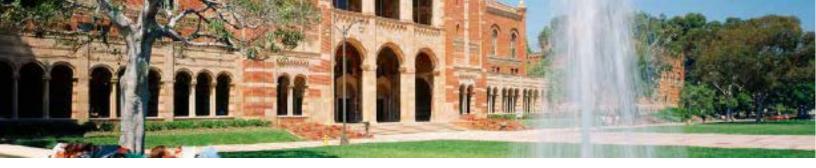

## How to upload documents via MyUCLA

Step 1: Login to MyUCLA and click "FINANCES AND JOBS" tab

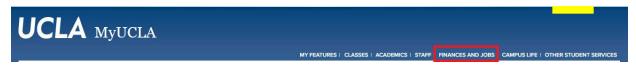

### Step 2: Select "View All Documents"

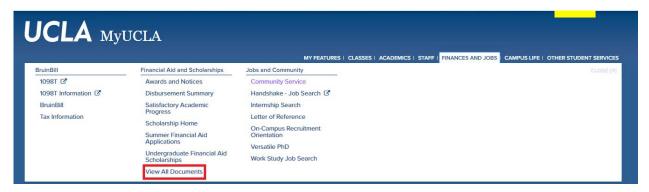

# Step 3: Choose "Award Year" to view award period. Click on "Required Documents" to view list of requested documents

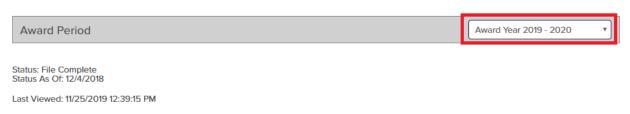

#### Academic Year 2019 - 2020

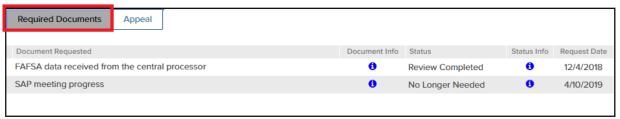

Once documents are submitted to the Financial Aid and Scholarships, please allow 3-5 business days for the status to be updated. File review will take additional time. Please contact the Financial Aid and Scholarships if you have questions about the timing of your award.

## Step 4: Select "Appeal" tab to access list of upload documents and choose document type from drop down

Award Period Award Year 2019 - 2020

Status: File Complete Status As Of: 12/4/2018

Last Viewed: 11/25/2019 12:39:15 PM

#### Academic Year 2019 - 2020

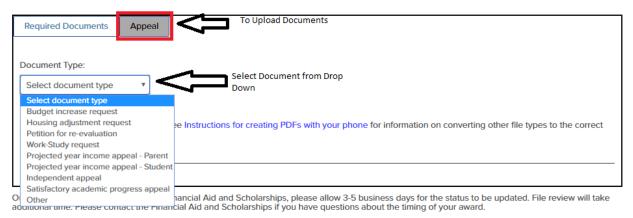

### \*If your document type is "Other" add a description

Award Period Award Year 2019 - 2020

Status: File Complete Status As Of: 12/4/2018

Last Viewed: 11/25/2019 12:39:15 PM

#### Academic Year 2019 - 2020

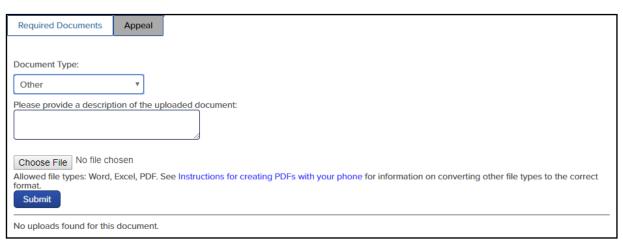

Once documents are submitted to the Financial Aid and Scholarships, please allow 3-5 business days for the status to be updated. File review will take additional time. Please contact the Financial Aid and Scholarships if you have questions about the timing of your award.

## Step 5: If you have not uploaded a similar document, a message will appear confirming there are no uploads for the document type.

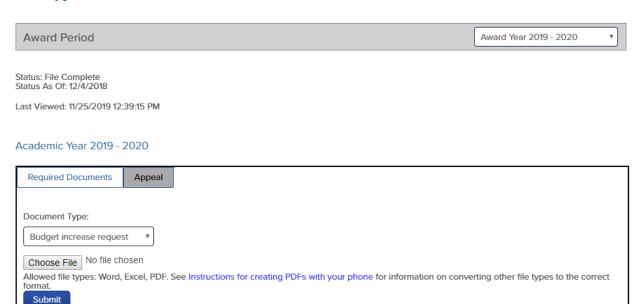

Once documents are submitted to the Financial Aid and Scholarships, please allow 3-5 business days for the status to be updated. File review will take additional time. Please contact the Financial Aid and Scholarships if you have questions about the timing of your award.

## Step 6: Select "File" to upload and "Submit" to finish

No uploads found for this document.

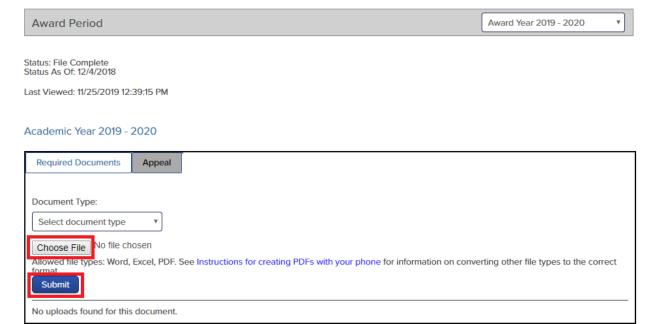

Once documents are submitted to the Financial Aid and Scholarships, please allow 3-5 business days for the status to be updated. File review will take additional time. Please contact the Financial Aid and Scholarships if you have questions about the timing of your award.

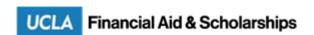